## Survey estimation and marginal effects in Stata

<span id="page-0-0"></span>Ben Jann

University of Bern, jann@soz.unibe.ch

DAGStat 2013 March, 18–22, 2013, Freiburg

#### **Outline**

- **Stata: an overview**
- **•** Survey estimation
- **•** Predictive margins and marginal effects

- **•** History:
	- $\triangleright$  Stata started with version 1.0 in 1985. In it's first version it way simply a package for linear regression and some data management.
	- $\blacktriangleright$  In 1987 (Stata 1.5) commands for Anova, Logit and Probit were added.
	- In 1988, Stata 2 was released containg, now supporting graphics and some survival analysis.
	- In 1990 (Stata 2.1): possibility to add user programs (ado-files)
	- $\triangleright$  In 1991: Issue 1 of the Stata Technical Bulletin (STB) was published
	- $\triangleright$  Stata 3 was released in 1992, now with a whole range of regression models for categorical data and survival analysis. Introduction of sampling weights (pweights).
	- $\triangleright$  Stata 4 in 1995: Support for panel data.
	- $\triangleright$  Stata 5 in 1996: More on panel data and survival analysis. Introduction of survey estimation.
	- $\rightarrow$  1997: First user ado-file in the SSC achive

- **•** History:
	- $\triangleright$  Stata 6 in 1999: web aware, generic maximum likelihood estimation, tools for time-series analysis
	- $\triangleright$  Stata 7 in 2000: more on panel data, cluster analysis
	- $\rightarrow$  2001: Stata Journal was launched
	- $\triangleright$  Stata 8 in 2003: new graphics, extended GUI, multiple missing values
	- $\triangleright$  Stata 9 in 2005: Introduction of new matrix programming language (Mata), more on survey estimation, linear mixed models, multivariate analysis
	- $\triangleright$  Stata 10 in 2007: graph editor, mixed models with binary and count responses, exact logistic regression, dynamic panel estimators, Stata/MP for parallel computing
	- $\triangleright$  Stata 11 in 2009: factor variables, margins and marginal effects, multiple imputation, GMM
	- $\triangleright$  Stata 12 in 2011: structural equation modeling, more on multiple imputation

- **•** Functionality:
	- $\triangleright$  Great tools for data management
	- $\blacktriangleright$  All you need for basic statistics (tables, tests, nonparametric methods etc.)
	- $\triangleright$  Wide variety of linear and non-linear regression models
	- $\blacktriangleright$  Survival analysis
	- $\blacktriangleright$  Time series analysis
	- $\triangleright$  Panel data and multilevel/mixed-effects analysis
	- $\triangleright$  Structural equation modeling
	- $\triangleright$  Multivariate methods (factor analysis, MDS, cluster analysis etc.)
	- $\triangleright$  Resampling methods, complex survey analysis, and multiple imputation
	- $\triangleright$  Good graphics
	- $\triangleright$  Two programming languages: ado (script programming) and Mata (for serious programming)

Stata interface

- Some of the things I like about Stata:
	- $\triangleright$  Fast (most of the times), no problems with big data sets (given you have the RAM)
	- $\triangleright$  Very reliable, everything is under control, great possibilities for automation of almost anything, very scientific approach (the details matter)
	- $\triangleright$  Programming own commands is very easy, large collection of user add-ons available (SSC Archive: [ideas.repec.org/s/boc/bocode.html\)](ideas.repec.org/s/boc/bocode.html)
	- $\blacktriangleright$  Mata
	- $\triangleright$  Great documentation! (example)
	- $\triangleright$  Great books [\(http://www.stata.com/bookstore/books-on-stata\)](http://www.stata.com/bookstore/books-on-stata)
	- $\triangleright$  Great technical support
	- $\triangleright$  Stata Journal [\(http://www.stata-journal.com\)](http://www.stata-journal.com)

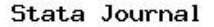

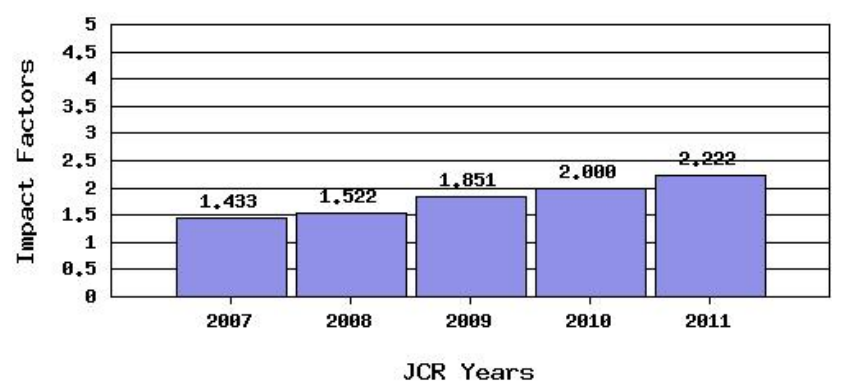

- Some of the things I don't like about Stata:
	- $\triangleright$  Graphics look great and are quite flexible, but they are a bit slow
	- ► Only "traditional" maximum likelihood estimation, no general Bayesian algorithms
	- $\triangleright$  Support for nonparametric models could be better
	- $\triangleright$  Only one dataset in memory at the time (although you can have additional matrices and Mata objects)
	- $\triangleright$  String variables limited to 244 characters (although not in Mata), no UTF support
	- $\triangleright$  More tools for output processing and reporting would be valuable

## Survey estimation

- One of the strengths of Stata is its support for complex surveys.
- This started early on in the history of Stata with the introduction of sampling weights and robust variance estimation for regression models.
- Through the svy prefix command, almost all estimation commands of Stata can be made "survey design aware" (this also includes<br>CEM SEM, which appears to be a unique feature of Stata).
- The svy command supports
	- $\blacktriangleright$  sampling weights
	- $\blacktriangleright$  stratification
	- $\blacktriangleright$  clustering
	- $\blacktriangleright$  multistage sampling
	- $\blacktriangleright$  finite population correction
	- $\blacktriangleright$  post stratification

## Survey estimation

• Supported methods of variance estimation are

- $\blacktriangleright$  Taylor linearization
- $\blacktriangleright$  jackknife
- $\triangleright$  balanced repeated replication (BRR) and bootstrap
- $\triangleright$  successive difference replication (SDR)

## Survey estimation

• Supported methods of variance estimation are

- $\blacktriangleright$  Taylor linearization
- $\blacktriangleright$  jackknife
- $\triangleright$  balanced repeated replication (BRR) and bootstrap
- $\triangleright$  successive difference replication (SDR)
- **o** Usage:
	- **1** Specify sample design using the syyset command.

```
svyset psu_id [pweight=weight], strata(strata_id)
```
2 When analyzing the data, apply the svy prefix.

```
svy: command
```
# Example: Swiss Household Panel (SHP)

#### **•** Stratification

*Figure 1: The 7 major geographical regions of Switzerland (NUTS II regions)*

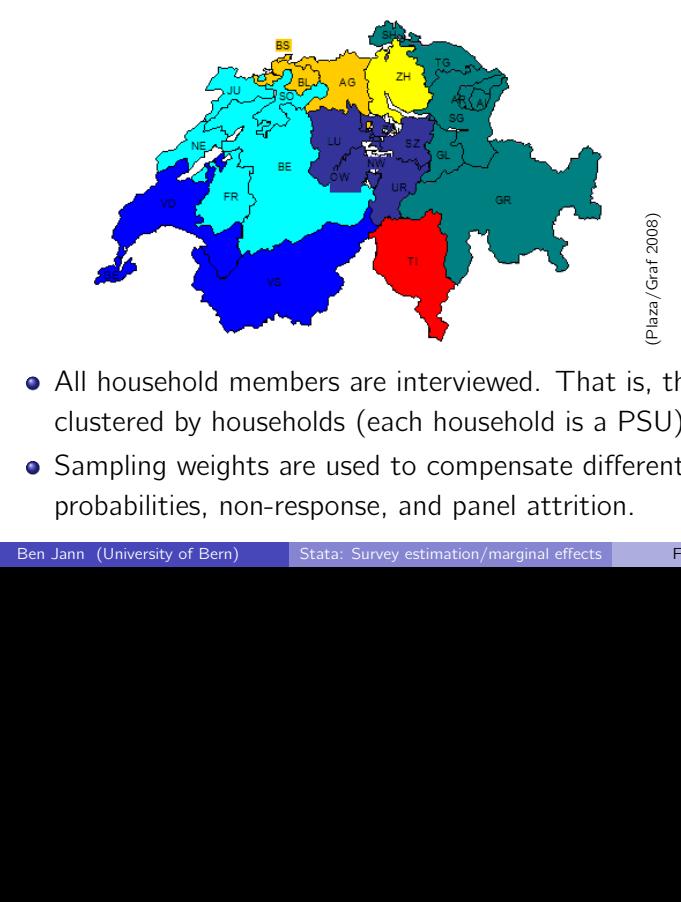

- All household members are interviewed. That is, the sample is clustered by households (each household is a PSU)
	- *Table 1: Proportions calculated for the samples in SHP and SILC surveys.* Sampling weights are used to compensate different selection probabilities, non-response, and panel attrition.

## Predictive margins and marginal effects

- **•** For a long time, regression tables have been the preferred way of communicating results from statistical models.
- However, interpretation of regression tables can be very challenging in the case of interaction effects, categorical variables, or nonlinear functional forms.
- Moreover, interpretational difficulties can be overwhelming in nonlinear models such as logistic regression. In these models the raw coefficients are often not of much interest; what we want to see for interpretation are effects on outcomes such as probabilities, not on "latent" variables such as log odds.<br>'
- Fortunately, Stata has a number of handy commands such as margins, contrasts, and marginsplot for making sense of regression results.

## Example: Factorial Survey on Just Incomes

- Mail survey among a random sample of the Swiss population  $(N = 1945)$ . Written questionnaire in German, French and Italian.
- Respondents were asked to judge short text descriptions of (fictional) individuals (so called "vignettes"), in which c certain elements are varied at random.
- **•** For our research objective, we used vignettes describing men and women employing the following  $2 \times 2 \times 2 \times 3$  design:
	- $\blacktriangleright$  male vs. female
	- $\triangleright$  single without children vs. married without children
	- $\triangleright$  average work effort vs. above-average work effort
	- $\triangleright$  income levels: 5000 CHF, 5500 CHF, 6000 CHF

## $\mathsf{T}$ he Vignette

**1. In letzter Zeit wird viel über die Höhe von Löhnen in verschiedenen Berufen gesprochen. Wir interessieren uns für Ihre persönliche Einschätzung zu diesem Thema.**

Stellen Sie sich die folgende Situation vor:

{Herr | Frau} Müller, 25-jährig, {allein stehend und ohne Kinder | verheiratet in kinderloser Ehe}, arbeitet als kaufmännische{r|} Angestellte{r|} im Rechnungswesen eines mittleren Dienstleistungsbetriebs und erbringt dort {überdurchschnittliche | durchschnittliche} Leistungen. {Sein | Ihr} monatliches Bruttoeinkommen beträgt {5'000 | 5'500 | 6'000} Franken.

**Wie bewerten Sie das Einkommen dieser Person? Ist das Einkommen Ihrer Meinung nach gerecht oder ist es ungerechterweise zu hoch oder zu niedrig?** 

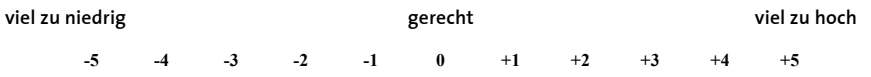

#### <span id="page-15-0"></span>Thank you for your attention!